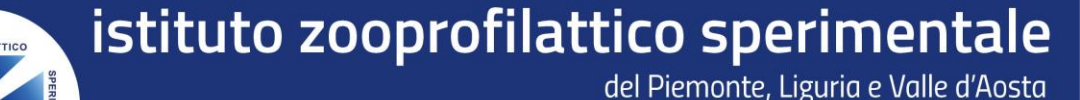

**Centro di Referenza Nazionale per le Malattie degli Animali Selvatici**

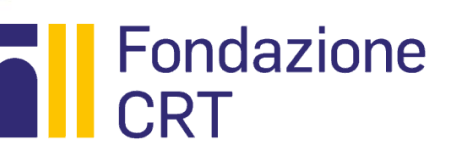

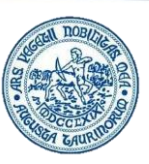

Il corso **«CONOSCERE IL RICCIO EUROPEO E I CHIROTTERI DEL NOSTRO TERRITORIO"**, si compone di 12 sezioni riguardanti generalità, patologie, cenni di biologia-anatomia e attività di ricerca. A conclusione della Fad si chiede la compilazione di un questionario di gradimento. Per accedere al corso è necessario:

Effettuare l'accesso al **Portale Formazione IZSPLV** all'indirizzo <https://formazione.izsto.it/> e cliccare sulla casella «REGISTRATI AL PORTALE» come indicato a lato.

Registrarsi inserendo i dati richiesti dalla procedura guidata.

**3**

**2**

**1**

**5**

**4**

Dalla sezione **offerta formativa**, menù «**Corsi Fad Aperti**» (vedi esempio a lato) iscriversi al corso per la **"CONOSCERE IL RICCIO EUROPEO E I CHIROTTERI DEL NOSTRO TERRITORIO NELLA RELAZIONE AMBIENTE-ANIMALE-UOMO: GENERALITA' E ASPETTI PATOLOGICI»**.

A seguire verrà inoltrata dal portale stesso una mail di avvenuta iscrizione.

*\*Per accedere al portale E-learning usa le stesse credenziali che usi per accedere al Portale Formazione*

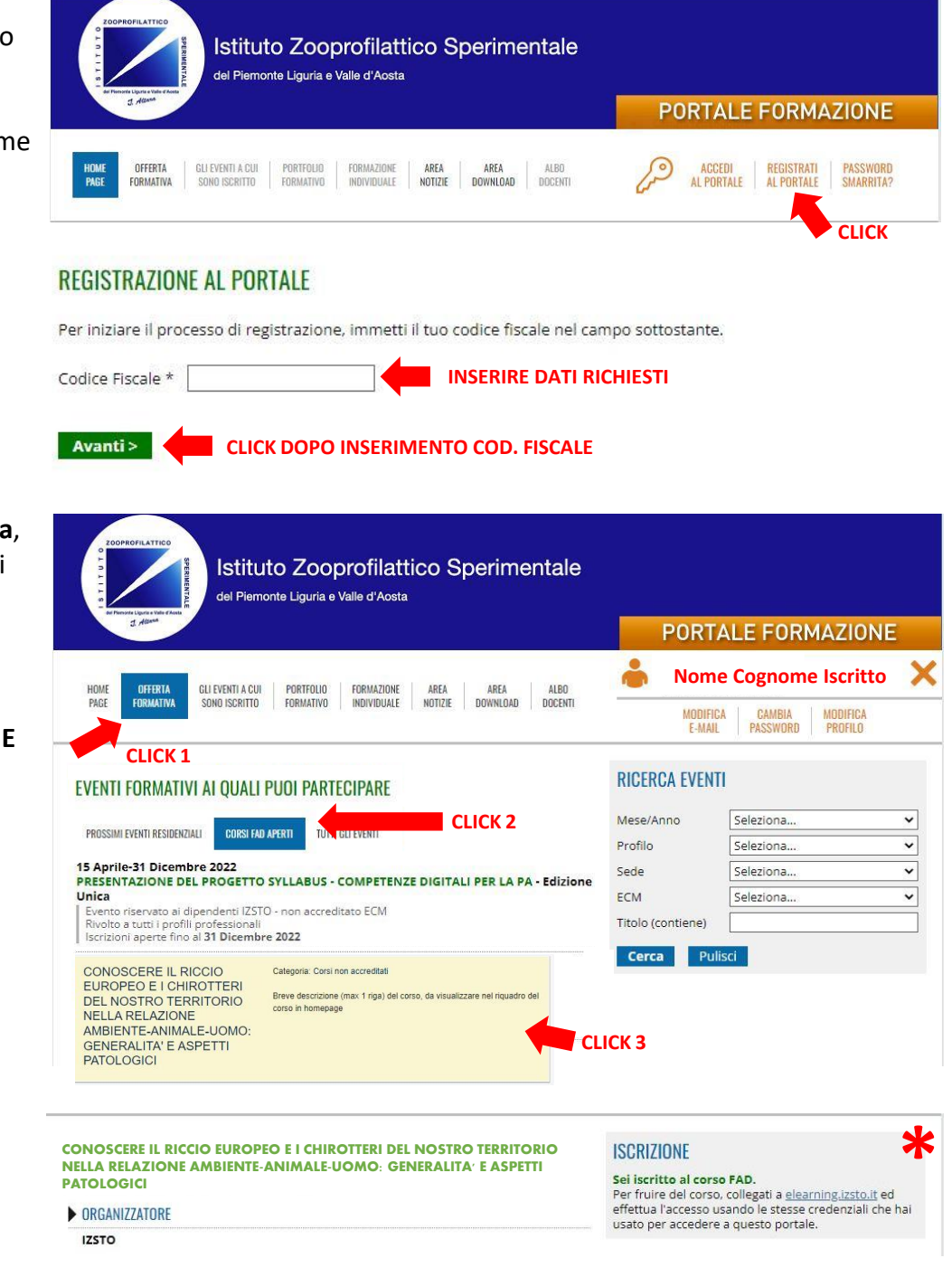

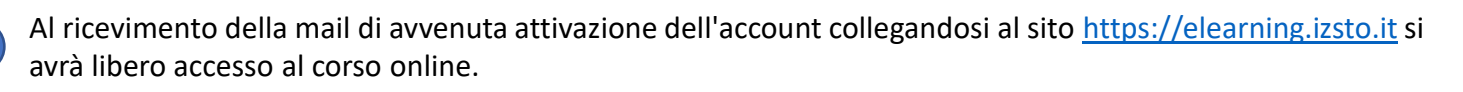

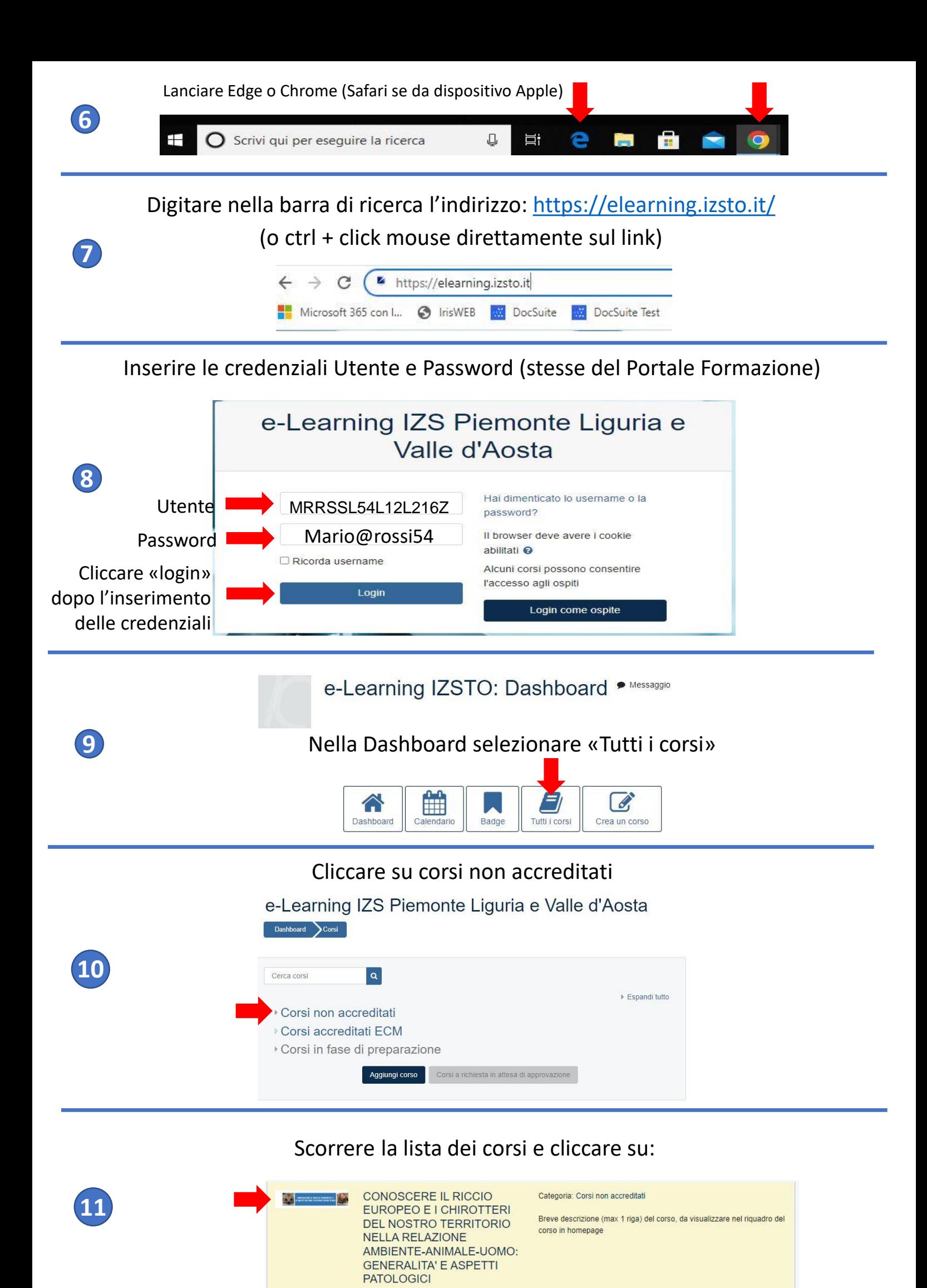